# **MIAMI\_LOG**

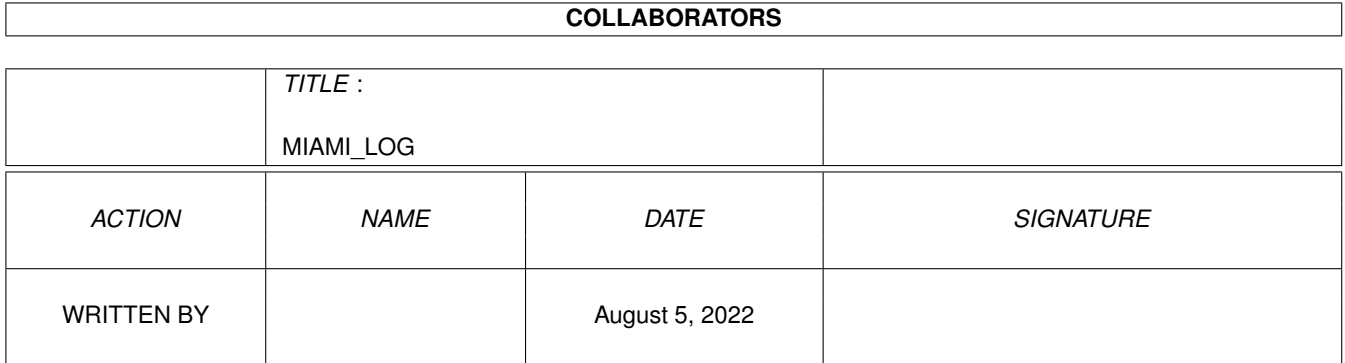

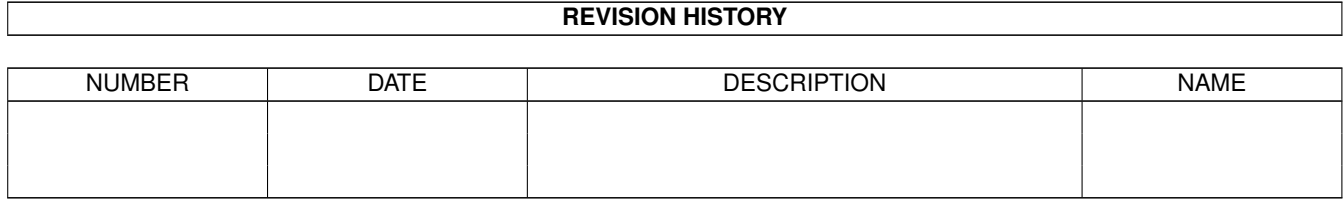

# **Contents**

#### 1 MIAMI\_LOG

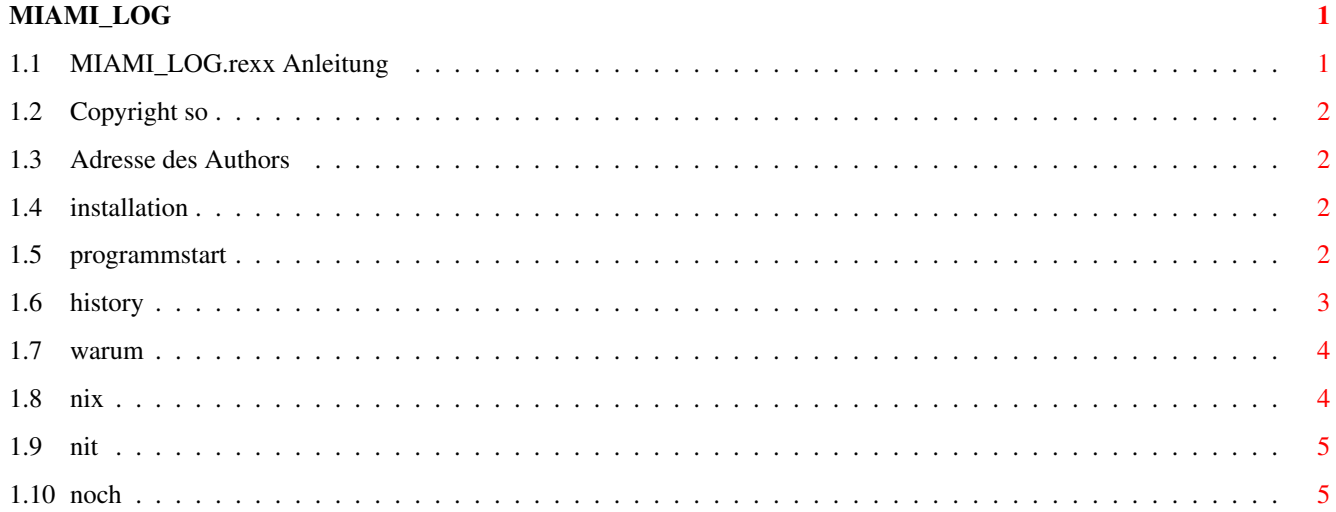

# <span id="page-3-0"></span>**Chapter 1**

# **MIAMI\_LOG**

# <span id="page-3-1"></span>**1.1 MIAMI\_LOG.rexx Anleitung**

MIAMI\_LOG Amiga Arexx Script

MIAMI\_LOG ist ein Arexx Script ,welches dazu dient die Kosten die Durch MIAMI entstehen mitzuschneiden und in ein übliches LOGFILE format zu speichern (Ncomm)

Wer für "MIAMI" registriert ist ,kann getrost dieses Programm wieder löschen...

> Copyright Copyright und so... Author Adressen des Autors Introduction was macht das Script? Beschränkungen Was geht nicht ? DIE Kosten Was kostet es ? Installation Wie installiert man ? Programmstart Aufruf und Optionen History Damals....

INTERESSANTES

Was gibt es noch für Scripts

### <span id="page-4-0"></span>**1.2 Copyright so**

Copyright:

Copyright © 1996 - 199x by A.Teichmann

MIAMI\_LOG ist ein Email Arexx Script und darf ohne Profit kopiert werden (max. Diskettenpreis + Porto). MIAMI\_LOG darf nur unverändert, komplett und mit Copyright-Notiz weitergegeben werden. Weder das Programm, noch der Quelltext (oder Teile davon) dürfen ohne schriftliche Genehmigung des Autors in kommerziellen Programmen benutzt werden. (vorher nachfragen...)

Keine Garantie:

Es wird keine Garantie dafür übernommen, daß das Programm, 100%ig zuverlässig arbeitet. Sie benutzen es auf eigene Gefahr. Es wird keine Haftung für eventuelle Schäden durch die Benutzung von MIAMI\_LOG übernommen.

# <span id="page-4-1"></span>**1.3 Adresse des Authors**

Adresse des Authors:

A.Teichmann Marthastr.12 30519 Hannover Germany E-Mail: A.Teichmann@t-online.de TEL: 0511-8793071 SCALL: 01681-1583532

# <span id="page-4-2"></span>**1.4 installation**

```
Installation manuell:
```
Installation ist ganz einfach... ,einfach MIAMI\_LOG.rexx in den REXX: Ordner befördern oder dort hin ,wo Platz ist. Aufrufkann mittels Hotkey von Toolmanager oder oder Shell Script passieren. oder per Script VOR oder während MIAMI läuft ! Beenden tut sich das Script von selber.

### <span id="page-4-3"></span>**1.5 programmstart**

Programmstart von der Shell:

SYNTAX:"

```
rexx:rx MIAMI_log <zusatzkosten/min> <ncomm logfile>"
```
Options:"

<zusatzkosten/min>"

sind evtl. Zusatzkosten für Internet benutzung die der jeweilige Provider verlangt.z.b. T-Online (5 pfg/min) Angegeben werden sollte es in Pfennigen." Daraus wird eine virtuelle Online Zeit errechnet und" auch für Ncomm mit aufbereitet." wird 0 angegeben , werden keine Zusatzkosten errechnet

<ncomm logfile>"

Aktueller Pfad und Name zum Ncomm Logfile." Sollte kein File existieren ,wird ein neues angelegt. ansonsten werden die Gebühren mit an bestehendes File angehängt."

Beispiel: rexx:rx MIAMI\_log 5 ncomm:Ncomm.logfile"

berechnet 5 pfg/min (für T-online) und legt das ergebnis bei "ncomm:Ncomm.logfile" ab. eigentlich ganz einfach ! 8-)

----------------------------------------

Wer keine Möglichkeit hat ,das Script bei Aufruf von Miami mitstarten zu lassen ,hier ne bastelei von mir... ,so hab ich es gelöst:

Mitgeliefert wird ein Script Namens "MIAMI"und ein ICON namens "MIAMI.info" das MIAMI File besteht aus folgenden Zeilen:

C:run >nil: sys:Terminal/InterNET/miami.exe ;hier sollte euer Pfad nach MIAMI ← stehen

rexx:rx rexx:miami\_log.rexx 5 dh2:HD\_Backup/miami.log ;aufruf nach Wunsch und ← mit LOGFILE angabe...

abändern müsst ihr es wie ihr wollt...

Wenn man in dem Directory wo das MIAMI Hauptprogramm sich befindet diese beiden Files hineinkopiert ,und vorher das Hauptprogramm nach MIAMI.exe umbenennt ,dann wird egal von wo man Miami aufruft ,das script automatisch mitgestartet...

#### <span id="page-5-0"></span>**1.6 history**

History:

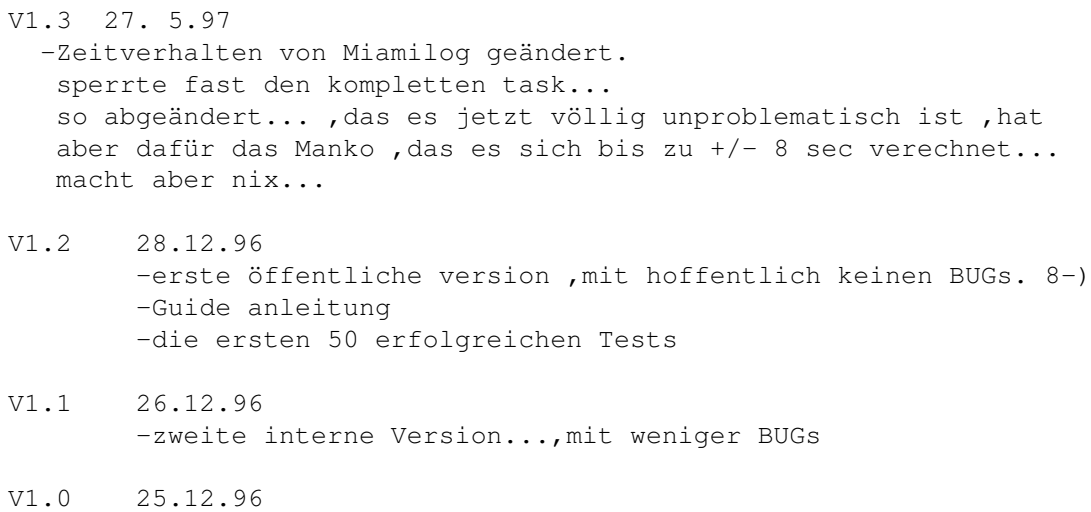

-erste interne Version... , mit ner menge BUGs

### <span id="page-6-0"></span>**1.7 warum**

Was macht das Arexx Script ?:

Das Programm schneidet die ONLINE Zeiten von MIAMI im Ncomm Logfile Format mit.Es kann jederzeit auch vor dem Aufruf von Miami aufgerufen werden..., es wartet in dem Fall erst auf den Start von Miami. Wenn Miami beendet wird wir das Script ebenso beendet. Die mitgeschnittene Zeit wird im Ncomm Logfile Format ausgegeben ,es kann also an ein vorhandenes Logfile von Ncomm nahtlos mit anknüpfen.

evtl Zusatzgebühren (z.b.T-Online 5 pfg/min) werden (optional) als Zeit hochgerechnet damit evtl. Ncomm Logfile auswerter die Zusatzkosten auch erfassen.

z.b. : 1 Stunde Online mit MIAMI bedeutet ab 21 Uhr eben 240 Pfg Gesprächsgebühren. aber zusätzlich fallen PRO Minute noch 5 Pfg bereitstellungsgebühren an... ,das währen in dem Fall 3 DM zusätzlich für diese 1 Stunde. Ein normales Logfile erfässt die Gebühren nicht ,also hab ich mir Gedacht ,das man diese 3 DM in ONLINE Zeit aufwiegen könnte: Also würden diese 3 DM ziemlich genau 1 Stunde und 15 Minuten normale Gesprächsdauer repräsentieren.

So kann man Zusatzgebühren wenigstens mit im Überblick behalten.

## <span id="page-6-1"></span>**1.8 nix**

Was geht nicht ?:

Zur Zeit geht noch nicht :

Mitschneiden der Zeit ,wenn man länger als 23 Stunden und 59 Minuten in einem Stück Online sein sollte...

#### <span id="page-7-0"></span>**1.9 nit**

Was kostet es ?:

Es kostet NIX ! könnt ihr benutzen solange ihr wollt...

Also das Programm ist so wie es ist lauffähig ,ohne von mir böswillig verabreichten einschränkungen oder Requestern... Wer es benutzt kann mir ja mal seine Meinung dazu per Email schreiben. evtl.motiviert mich das, solche Scripte weiterzucoden...

Großartig ändern an Miami\_Log werde ich nichtsmehr ! Es funktioniert bei mir hervorragend ,evtl. Registriere ich mich bald sowieso für Miami ,und dann lösche ich es sowieso wieder.

### <span id="page-7-1"></span>**1.10 noch**

Was gibt es noch für Proggys / Script ?:

folgende kleine Proggys/Script müssten noch im AMInet von mir rumliegen:

- OC34pro.lha Passiver Onlinekosten berechner ,der das Online gehen SPERRT wenn man schon zuviel vertelefoniert hat.
- YAMrunds.lha Arexx Script für Yam ,um Rundschreiben zu erstellen.
- YAM4mail.lha Arexx Script für beliebigen Browser um die MAILTO: anwendung benutzen zu können
- MBfiles10.lha Kleines Gag Programm ,welches kleine LHA Archive erstellt ,wo z.b. 1 GIGAbyte Datenmüll drin ist ,um leute zu ärgern.
- YAMgetmail12.lha Arexx Script welches wie bei einem Poll Programm die Post abholt, neue Sendet ,und sofort wieder Offline geht.